# **Day of the Week from DATE\$ as day name**

A small wrapper function for Quazee137's tiny Day Of The week function. Takes a date string as ddmm-yyyy e.g. that returned by DATE\$ or LEFT\$(Humantime\$(x,0),10) and returns the day name.

## **Beware the date format must be dd-mm-yyyy, no error checking is performed.**

### **Syntax:**

DoWDay\$(date\_str\$)

### **Example Usage:**

Day\$=DoWDay\$("20-08-1995")

#### **Dependencies:**

[Compact Quick Day Of Week function with historical capability](http://fruitoftheshed.com/wiki/doku.php?id=mmbasic:compact_quick_day_of_week_function_with_historical_capability)

```
 Function DoWDay$(dd$)
         Select Case
DayOfWeek(val(mid$(dd$,7,4)),val(mid$(dd$,4,2)),val(left$(dd$,2)))
             Case 0:DoWDay$="Sun"
             Case 1:DoWDay$="Mon"
             Case 2:DoWDay$="Tue"
             Case 3:DoWDay$="Wed"
             Case 4:DoWDay$="Thu"
             Case 5:DoWDay$="Fri"
             Case 6:DoWDay$="Sat"
         End Select
     End Function
```
From: <http://fruitoftheshed.com/wiki/>- **FotS**

Permanent link: **[http://fruitoftheshed.com/wiki/doku.php?id=mmbasic:day\\_of\\_the\\_week\\_from\\_date\\_as\\_day\\_name](http://fruitoftheshed.com/wiki/doku.php?id=mmbasic:day_of_the_week_from_date_as_day_name)**

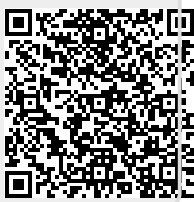

Last update: **2024/01/19 09:30**